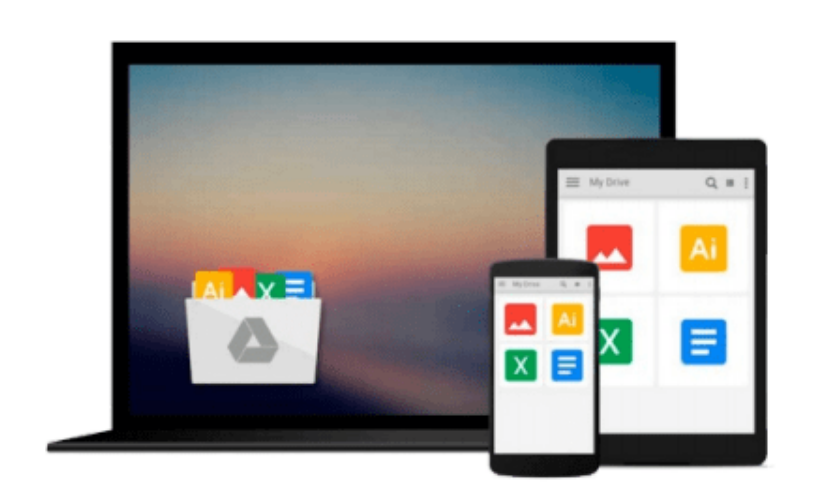

 $\sim$ 

# **Photoshop Elements 8 for Mac OS X: Visual QuickStart Guide**

*Jeff Carlson*

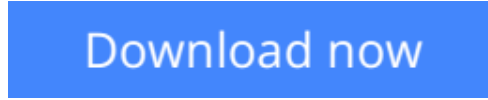

[Click here](http://youkof.club/go/read.php?id=0321684109) if your download doesn"t start automatically

## **Photoshop Elements 8 for Mac OS X: Visual QuickStart Guide**

Jeff Carlson

#### **Photoshop Elements 8 for Mac OS X: Visual QuickStart Guide** Jeff Carlson

With Photoshop Elements 8 for Mac OS X: Visual QuickStart Guide, readers can start with a tour of the interface and image-editing basics, or they can look up specific tasks to learn just what they need to know. This task-based, visual reference guide uses step-by-step instructions and plenty of screenshots to show readers how to capture and import photos, reduce red eye, enhance color, work with layers, and much more. Coverage includes: applying direct effects with the Adobe Smart Brush, softening surfaces and keeping edges crisp with a new filter, and finding photos easily with keywords.

Both beginning and intermediate users will find everything they need here--in straightforward language and with readily accessible examples.

**[Download](http://youkof.club/go/read.php?id=0321684109)** [Photoshop Elements 8 for Mac OS X: Visual QuickStart Gu ...pdf](http://youkof.club/go/read.php?id=0321684109)

**E** [Read Online](http://youkof.club/go/read.php?id=0321684109) Photoshop Elements 8 for Mac OS X: Visual OuickStart ...pdf

**Download and Read Free Online Photoshop Elements 8 for Mac OS X: Visual QuickStart Guide Jeff Carlson**

#### **Download and Read Free Online Photoshop Elements 8 for Mac OS X: Visual QuickStart Guide Jeff Carlson**

#### **From reader reviews:**

#### **Alex Santana:**

In this 21st centuries, people become competitive in each way. By being competitive now, people have do something to make them survives, being in the middle of the particular crowded place and notice by means of surrounding. One thing that often many people have underestimated that for a while is reading. That's why, by reading a e-book your ability to survive enhance then having chance to stand than other is high. To suit your needs who want to start reading some sort of book, we give you this kind of Photoshop Elements 8 for Mac OS X: Visual QuickStart Guide book as nice and daily reading reserve. Why, because this book is greater than just a book.

#### **Sandra Leggett:**

The experience that you get from Photoshop Elements 8 for Mac OS X: Visual QuickStart Guide may be the more deep you rooting the information that hide within the words the more you get serious about reading it. It doesn't mean that this book is hard to know but Photoshop Elements 8 for Mac OS X: Visual QuickStart Guide giving you enjoyment feeling of reading. The article writer conveys their point in certain way that can be understood by simply anyone who read that because the author of this book is well-known enough. This book also makes your own vocabulary increase well. Therefore it is easy to understand then can go along, both in printed or e-book style are available. We suggest you for having this specific Photoshop Elements 8 for Mac OS X: Visual QuickStart Guide instantly.

#### **Josefina Roundtree:**

People live in this new time of lifestyle always attempt to and must have the extra time or they will get lots of stress from both way of life and work. So , if we ask do people have extra time, we will say absolutely indeed. People is human not only a robot. Then we request again, what kind of activity do you have when the spare time coming to an individual of course your answer will certainly unlimited right. Then ever try this one, reading publications. It can be your alternative inside spending your spare time, the particular book you have read is Photoshop Elements 8 for Mac OS X: Visual QuickStart Guide.

#### **Tara Winston:**

With this era which is the greater particular person or who has ability to do something more are more treasured than other. Do you want to become certainly one of it? It is just simple approach to have that. What you should do is just spending your time little but quite enough to have a look at some books. Among the books in the top checklist in your reading list is Photoshop Elements 8 for Mac OS X: Visual QuickStart Guide. This book which can be qualified as The Hungry Hills can get you closer in turning into precious person. By looking upward and review this book you can get many advantages.

**Download and Read Online Photoshop Elements 8 for Mac OS X: Visual QuickStart Guide Jeff Carlson #LVWERBUOYA1**

### **Read Photoshop Elements 8 for Mac OS X: Visual QuickStart Guide by Jeff Carlson for online ebook**

Photoshop Elements 8 for Mac OS X: Visual QuickStart Guide by Jeff Carlson Free PDF d0wnl0ad, audio books, books to read, good books to read, cheap books, good books, online books, books online, book reviews epub, read books online, books to read online, online library, greatbooks to read, PDF best books to read, top books to read Photoshop Elements 8 for Mac OS X: Visual QuickStart Guide by Jeff Carlson books to read online.

### **Online Photoshop Elements 8 for Mac OS X: Visual QuickStart Guide by Jeff Carlson ebook PDF download**

**Photoshop Elements 8 for Mac OS X: Visual QuickStart Guide by Jeff Carlson Doc**

**Photoshop Elements 8 for Mac OS X: Visual QuickStart Guide by Jeff Carlson Mobipocket**

**Photoshop Elements 8 for Mac OS X: Visual QuickStart Guide by Jeff Carlson EPub**

**Photoshop Elements 8 for Mac OS X: Visual QuickStart Guide by Jeff Carlson Ebook online**

**Photoshop Elements 8 for Mac OS X: Visual QuickStart Guide by Jeff Carlson Ebook PDF**